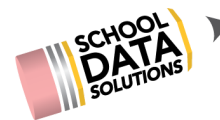

# **ALE Release Notes : March 13, 2020**

#### **New Features**

- 1. Added warning at exit of "Manage Instruction" window
- 2. Added warning at exit of "weekly contact record" window
- 3. Added "method of weekly contact" to Details page of SLP, included in printed SLP
- 4. Added "Timeline by Month" option when building course and adding subject/course record to Student Learning Plan
- 5. Added expedited way to enter weekly contact for multiple students via the "monitor weekly contact" screen
- 6. Copy "Projected FTE" to "Actual FTE" button added on Monthly Progress interface
- 7. Add ability to apply mass scanner alerts to all students and by grade level
- 8. Added SMS Text Student Feature to Secretary and Registrar Roles
- 9. Added ability to pull course enrollments from SIS and add as subject/course records on SLP
- 10. Added ability to pull attendance records from SIS and designate by class or school as "fulfilling weekly contact" and will auto generate weekly contact records
- 11. Added ability for Registrar to lock all parent enrollments for a date range prohibiting parents from adding or removing courses from student schedules
- 12. Added ability for parent to acknowledge review of Monthly Progress and respond with a comment

## **Configurations/Updates**

- 1. Added student name to "weekly contact" modal
- 2. Add filter to "All SLPs" and "My SLPs" to by default, show only those from current school year
- 3. Surfaced teacher/staff comments alongside parent comments on "All" view for monthly progress
- 4. Update "Is Active" logic on "All ALE Students" page to include only students who are active in entity
- 5. Update "Total Hours" Column on "My SLPs" to only include courses with participation status of "In Progress"
- 6. Add row action gear to "Manage Enrollment Percentages" Screen allowing navigation to "FTE tab" on Student Learning Plan
- 7. Added student name on edit modal of "Assign Earned Credits to Graduation Requirement"
- 8. Added ability to assign Supplemental Certificated Teacher to a Class (for Team Teaching)
- 9. Ability to customize per subdomain the label displayed for subject/course records on the Monthly Progress Interface

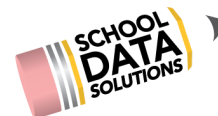

- 10. Added ability to customize rollover dates for SLP Initiation per program
- 11. On parent role, add ability to hide/show per subdomain "Request Enrollment" link and ability to "Report Monthly Progress"

#### **Bug Fixes**

- 1. Column filters on "ALE Users Management" Table function updated
- 2. Adjust "Class Meet Times" one hour forward to accommodate for Daylight Savings

## **District Specific**

- 1. Deer Park:
	- a. Display Grades and Assignment tabs from Gradebook in parent view
	- b. Update Student Course List for Skyward Report
- 2. Edmonds:
	- a. Updates to Left Nav for School Support Staff
- 3. Battleground (Summit View):
	- a. Added row action print to produce printed Intervention Plan
	- b. On edit "Assign Earned Credits to Graduation Requirement" modal, student name and course info added
	- c. Edits to the Printed Monthly Progress Report
	- d. Ordered courses on Subjects/Courses Tab: In Progress, Planned, Completed, Dropped
- 4. Monroe
	- a. Removed "Create Class" link from left nav in Teacher Role